### SESSIONAL ACADEMIC STAFF TIME REPORTING CODES (TRC)

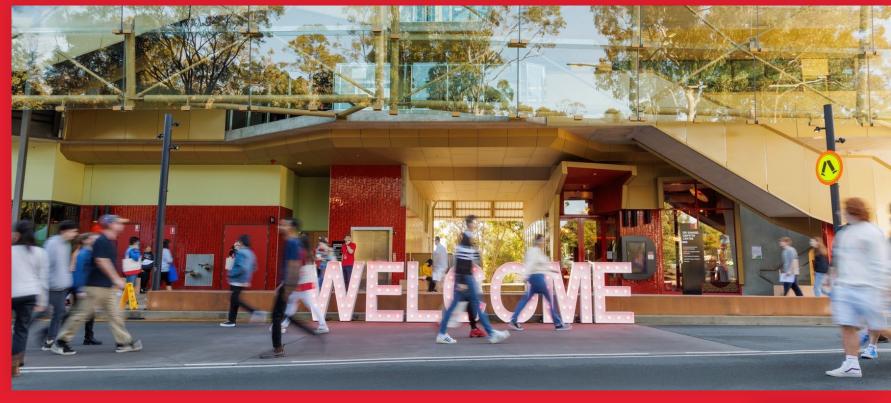

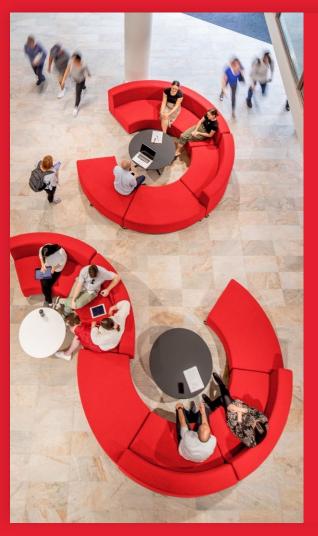

## Key changes

- Names of Time Reporting Codes (TRCs) have been updated, however, TRC descriptions remain mostly the same.
- The exception to this are the new TRCs introduced to replace the old "Other Required Academic Activity" codes.
  - New CLS codes capture associated time for preparation and student consultation for teaching activities not described as lectures or tutorials.
  - New ENGPD code allows us to track time spent in activities not related to a course, including meetings, professional development and training.
  - New NOCLS code can be used for course development, convening, moderating and other quality assurance activities.
- Different TRCs are no longer needed to indicate when a sessional staff member has a doctoral qualification or is responsible for full subject/course coordination. The system now identifies this and allocates the correct rate.

## When to use different Time Reporting Codes (TRCs)

| Activity                             | Lectures                                                                                                    | Tutorials                                                                                                    | Clinical<br>Facilitator                                                  |                                                                                                    | Other Required A                                                                                                    | Marking                                                                                                    |                                                                                                    |                                                                                                    |
|--------------------------------------|----------------------------------------------------------------------------------------------------|----------------------------------------------------------------------------------------------------|--------------------------------------------------------------------------|----------------------------------------------------------------------------------------------------|----------------------------------------------------------------------------------------------------|----------------------------------------------------------------------------------------------------|----------------------------------------------------------------------------------------------------|----------------------------------------------------------------------------------------------------|
| TRC                                  | SPLEC, DVLEC,<br>BSLEC, RPLEC                                                                                                    | CSTUT, REPTU                                                                                                    | CLNFL, CLNFN                                                             | CLS.5/1/2/3/4                                                                                                    | CLS0                                                                                                    | ENGPD                                                                                                    | NOCLS                                                                                                    | MKSVR, MARKN                                                                                                    |
|                                      | Wrapped rate                                                                                                    | Wrapped rate                                                                                                    | Wrapped rate                                                             | Wrapped rate                                                                                                    | Hourly rate                                                                                                    | Hourly rate                                                                                                    | Hourly rate                                                                                                    | Bulk hourly rate                                                                                                    |
| Rate type                            |                                                                                                    | han one hour, includin<br>ours for preparation an                                                                                                    | ,                                                                        |                                                                                                    | Rate is for one h<br>activity t                                                                                                    | Hourly rate<br>based on<br>students.                                                                               |                                                                                                    |                                                                                                    |
| When to<br>use this<br>code          | Where the timetable section of the Course Profile describes the education delivery as a "lecture".  Use RPLEC for a subsequent delivery of substantially the same course matter with 7 days. | Where the timetable section of the Course Profile describes the education delivery as a "tutorial".  Use RPTU for a subsequent delivery of substantially the same course matter with 7 days. | Where<br>undergraduate<br>clinical health<br>education is<br>undertaken. | Where the activity is timetabled and requires associated hours. For example: • practical class • demonstration • workshop • studio session • field trip • Laboratory | Where the activity is timetabled and doesn't need any associated hours such as preparation time. For example: • timetabled discussion board • lab setup | Where activities aren't specific to a course. For example: • professional development • training • school meetings | Where additional activities are required, including:  • course convening  • course development  • moderating  • other QA activities | All marking other than that undertaken during a lecture, tutorial or clinical session, or a type that is normally done in the session and could have been undertaken during that session. |
| How to record this in your timesheet |                                                                                                    | ord the delivery time or<br>rs can be undertaken<br>recorded in t                                                                                                    |                                                                          |                                                                                                    | Record the d                                                                                                    | Record the quantity of hours worked.                                                                               |                                                                                                    |                                                                                                    |

# TRCs and applicable hours

| Activity type                                      | Rate type | Academic base rate    |     | Delivery<br>hours |   | Associated<br>hours |   | Total<br>hours | TRC    |
|----------------------------------------------------|-----------|-----------------------|-----|-------------------|---|---------------------|---|----------------|--------|
| Specialised lecture                                | Wrapped   | Level B, step 2 + 25% | x   | (1                | + | 4)                  | = | 5              | SPLCT  |
| Developed lecture                                  | Wrapped   | Level B, step 2 + 25% | х   | (1                | + | 3)                  | = | 4              | DVLCT  |
| Basic lecture                                      | Wrapped   | Level B, step 2 + 25% | х   | (1                | + | 2)                  | = | 3              | BSLCT  |
| Repeat lecture                                     | Wrapped   | Level B, step 2 + 25% | х   | (1                | + | 1)                  | = | 2              | RPLCT  |
| Tutorial + full subject coordination or PhD        | Wyspass   | Level A, step 6 + 25% | .,  | /1                | + | 2)                  |   | 3              | CCTUT  |
| Tutorial                                           | Wrapped   | Level A, step 2 + 25% | - x | (1                |   | 2)                  | = | 3              | CSTUT  |
| Repeat tutorial + full subject coordination or PhD | Wronnod   | Level A, step 6 + 25% |     | /1                |   | 1)                  | = | 2              | DEDTIL |
| Repeat tutorial                                    | Wrapped - | Level A, step 2 + 25% | - x | (1                | + | 1)                  |   | 2              | REPTU  |

## TRCs and applicable hours

| Activity type                                                             | Rate type    | Academic base rate    |     | Delivery<br>hours                                                                                           |   |      | ed | Total<br>hours | TRC    |
|---------------------------------------------------------------------------|--------------|-----------------------|-----|----------------------------------------------------------------------------------------------------|---|------|----|----------------|--------|
| Marking requiring significant academic judgement                          | Bulk hourly  | Level B, step 2 + 25% |     |                                                                                                    |   |      |    |                | MKSVR  |
| Marking standard + full course coordination or PhD                        | Pully bourly | Level A, step 6 + 25% |     | Time allocation based on the number<br>of students, the level of complexity<br>and how feedback is provided |   |      |    | exity          | MARKN  |
| Marking standard                                                          | Bulk hourly  | Level A, step 2 + 25% |     |                                                                                                    |   |      |    |                | WAKKN  |
| Clinical Facilitator normal preparation + full course coordination or PhD | Wrapped      | Level A, step 6 + 25% |     | . (1                                                                                                    | + | 1)   | =  | 2              | CLNFN  |
| Clinical Facilitator normal preparation                                   |              | Level A, step 2 + 25% |     |                                                                                                    |   |      |    |                |        |
| Clinical Facilitator little preparation + full course coordination or PhD | Wrapped      | Level A, step 6 + 25% | _ x | (1                                                                                                    | + | 0.5) | =  | 1.5            | CLNFL  |
| Clinical Facilitator little preparation                                   |              | Level A, step 2 + 25% | _   | ·                                                                                                    |   | /    |    |                |        |
| Musical accompanying et al<br>+ full course coordination or PhD           | Wrapped      | Level A, step 6 + 25% | _ x | (1                                                                                                    | + | 1)   | =  | 2              | MSACCM |
| Musical accompanying et al                                                |              | Level A, step 2 + 25% |     | •                                                                                                    |   |      |    | ·              |        |

# New TRCs and applicable hours

| Activity type               | Rate type | Academic base rate         | Delivery hours                                       |       |   | Associated hours    |   | Total<br>hours | TRC   |  |
|-----------------------------|-----------|----------------------------|------------------------------------------------------|-------|---|---------------------|---|----------------|-------|--|
| Other required              | Hourly    |                            | Used for meetings and training unrelated to a course |       |   |                     |   |                |       |  |
| academic<br>activity + full | Hourly    | _ Level A, step 6<br>+ 25% | Used                                                 | NOCLS |   |                     |   |                |       |  |
| course<br>coordination or   | Hourly    |                            | х                                                    | (1    | + | $(1 \times 0 = 0))$ | = | 1              | CLS0  |  |
| PhD                         | Wrapped   | _                          | х                                                    | (1    | + | (1 x .5 = .5))      | = | 1.5            | CLS.5 |  |
|                             | Wrapped   |                            | х                                                    | (1    | + | (1 × 1 = 1))        | = | 2              | CLS1  |  |
| Other required academic     | Wrapped   | Level A, step 2            | х                                                    | (1    | + | (1 x 2 = 2))        | = | 3              | CLS2  |  |
| activity                    | Wrapped   | + 25%                      | х                                                    | (1    | + | (1 x 3 = 3))        | = | 4              | CLS3  |  |
|                             | Wrapped   | -                          | х                                                    | (1    | + | (1 × 4 = 4))        | = | 5              | CLS4  |  |

### How to use the CLS TRCs

|       | 1                 | DELIVERY H | OUR EXAMPL       | .E             | 21                | DELIVERY HO | URS EXAMP        | LE             | 3 DELIVERY HOURS EXAMPLE |            |                  |                |  |
|-------|-------------------|------------|------------------|----------------|-------------------|-------------|------------------|----------------|--------------------------|------------|------------------|----------------|--|
| TRC   | Delivery<br>hours | Multiplier | Associated hours | Total<br>hours | Delivery<br>hours | Multiplier  | Associated hours | Total<br>hours | Delivery<br>hours        | Multiplier | Associated hours | Total<br>hours |  |
| CLS0  | 1                 | 0          | 0                | 1              | 2                 | 0           | 0                | 2              | 3                        | 0          | 0                | 3              |  |
| CLS.5 | 1                 | .5         | .5               | 1.5            | 2                 | .5          | 1                | 3              | 3                        | .5         | 1.5              | 4.5            |  |
| CLS1  | 1                 | 1          | 1                | 2              | 2                 | 1           | 2                | 4              | 3                        | 1          | 3                | 6              |  |
| CLS2  | 1                 | 2          | 2                | 3              | 2                 | 2           | 4                | 6              | 3                        | 2          | 6                | 9              |  |
| CLS3  | 1                 | 3          | 3                | 4              | 2                 | 3           | 6                | 8              | 3                        | 3          | 9                | 12             |  |
| CLS4  | 1                 | 4          | 4                | 5              | 2                 | 4           | 8                | 10             | 3                        | 4          | 12               | 15             |  |

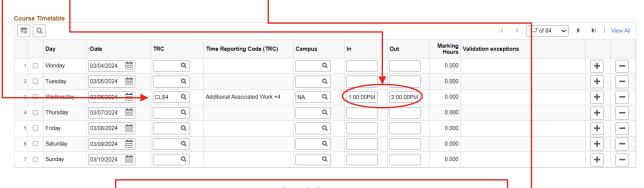

### Total work hours = 5

Noting that associated hours do not have to be performed on the same day

### **Associated hours**

=

Delivery hours x TRC Multiplier

### **Total hours**

= .

Delivery hours
+ Associated hours

## Example: 2-hour timetabled discussion board

The CLS code used for other academic activities is dependent on the length of time required for associated work such as preparation or student consultation. For timetabled teaching activities that don't require associated time, use CLSO.

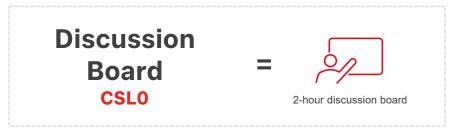

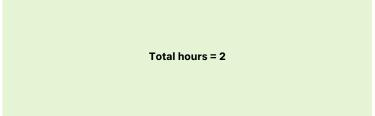

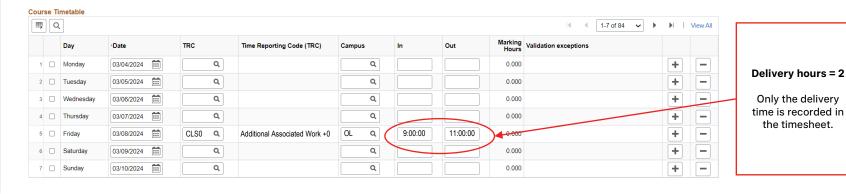

### Example: 2.5-hour workshop, 7.5 associated hours

The following example uses the TRCs to record payment for a Workshop with a total duration of 10 hours, including 2.5 hours of delivery and 7.5 hours of associated preparation and consultation time.

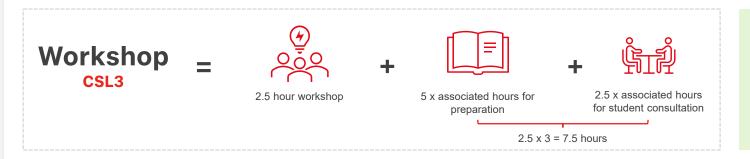

#### Total hours = 10

Noting that associated hours do not have to be performed on the same day

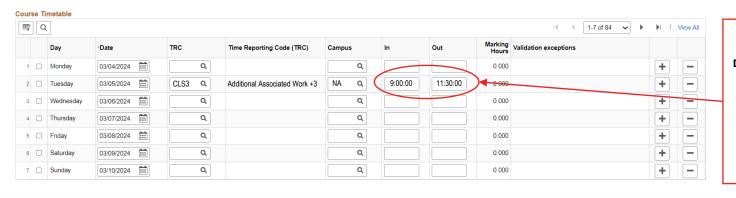

### Delivery hours = 2.5

Only the delivery time is recorded in the timesheet. Associated hours are not scheduled.

### Example: 3-hour studio, 4 associated hours

In situations where the CLS codes do not multiply to the requisite number of total hours required, you will need to use a combination of TRCs. The following example uses 2 TRCs to record payment for a Studio that runs for 3 hours with 4 hours of associated preparation time required.

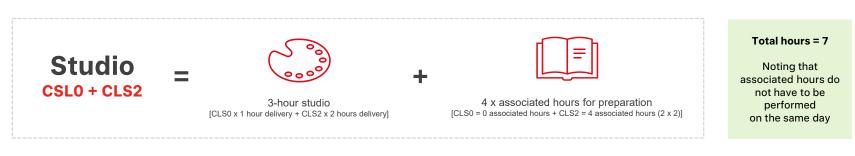

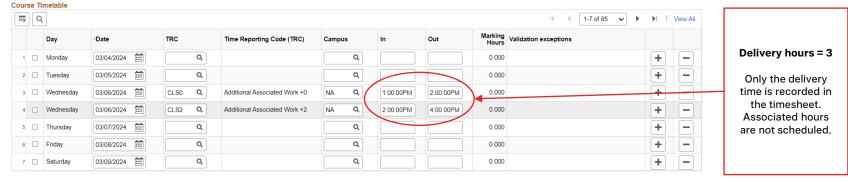

## Example: Training not related to a course

Generally, when sessional staff undertake meetings, training or professional development, it is not related to a specific course. For these activities, use the ENGPD code and attribute it to any course code within your School or Department. Finance will redistribute all costs recorded against the ENGPD code across your School/Department.

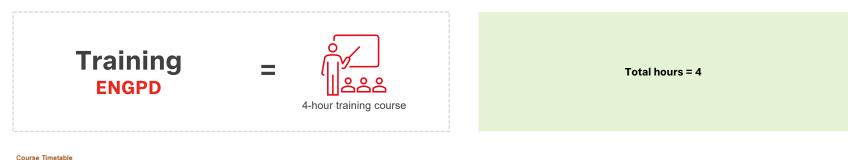

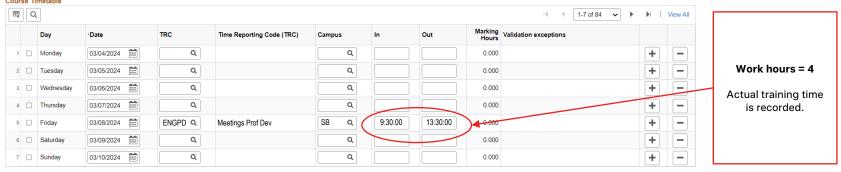

## **Example: Course Convening**

The TRC used for other academic activities such as course convening is NOCLS rate. This is an hourly rate requiring in and out times to be recorded when the work is performed.

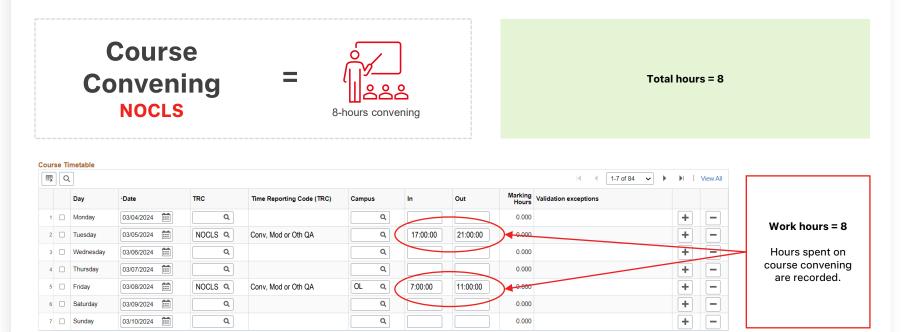